# Package 'BCellMA'

March 8, 2017

Type Package

Title B Cell Receptor Somatic Hyper Mutation Analysis

Version 0.3.4

Date 2016-10-27

Author Olena Ohlei <olena.ohlei@student.uni-luebeck.de>

Maintainer Olena Ohlei <olena.ohlei@student.uni-luebeck.de>

Description Includes a set of functions to analyze for instance nucleotide frequencies as well as transition and transversion. Can reconstruct germline sequences based on the international ImMuno-GeneTics information system (IMGT/HighV-QUEST) outputs, calculate and plot the difference (%) of nucleotides at 6 positions around a mutation to identify and characterize hotspot motifs as well as calculate and plot average mutation frequencies of nucleotide mutations resulting in amino acid substitution.

License GPL  $(>= 2)$ 

**Depends** R  $(>= 3.2.5)$ , ggplot2, reshape2, grid

Suggests graphics, utils, knitr, rmarkdown

LazyData true

URL <https://www.r-project.org>

RoxygenNote 6.0.1 VignetteBuilder knitr NeedsCompilation no Repository CRAN Date/Publication 2017-03-08 10:58:44

# R topics documented:

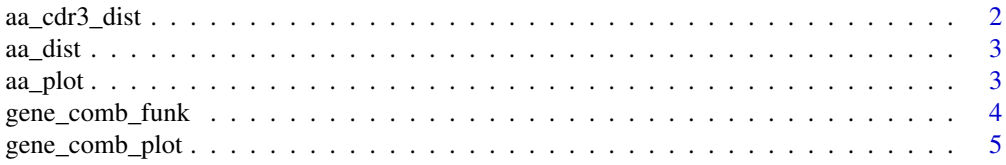

<span id="page-1-0"></span>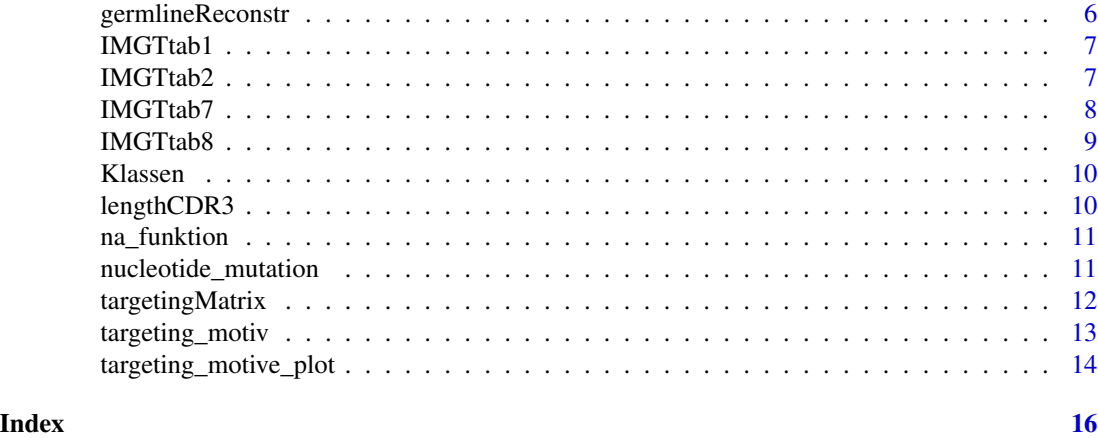

aa\_cdr3\_dist *Average frequency of nucleotide mutations resulting in amino acid substitution in CDR3*

#### Description

Calculate average frequency of nucleotide mutations resulting in amino acid substitution in CDR3.

#### Usage

```
aa_cdr3_dist(data)
```
#### Arguments

data A column CDR3\_IMGT from IMGT/HighV-Quest table 7 called "7\_V-REGIONmutation-and-AA-change-table.txt"

# Value

Output is the data matrix of average frequency of nucleotide mutations resulting in amino acid substitution.

# References

Zuckerman NS., Hazanov H., Barak M., Edelman H., Hess S., Shcolnik H., Dunn-Walters D.,and Mehr R. Somatic hypermutation and antigen-driven selection of B cells are altered inautoimmune diseases.J Autoimmun, 35(4):325 - 335, 2010. doi: 10.1016/j.jaut.2010.07.004.

# Examples

```
data(IMGTtab7)
cdr3_matrix<-aa_cdr3_dist(data=IMGTtab7$CDR3_IMGT)
```
<span id="page-2-0"></span>aa\_dist *Average frequency of nucleotide mutations resulting in amino acid substitution in FRs and CDRs*

#### Description

Calculate average frequency of nucleotide mutations resulting in amino acid substitution in CDRs and/or in FRs.

#### Usage

aa\_dist(data)

#### Arguments

data CDRs and FRs colums from IMGT/HighV-Quest table 7 coled "7\_V-REGIONmutation-and-AA-change-table.txt"

# Value

Output is the data matrix of average mutation frequency of nucleotide mutations resulting in amino acid substitution.

#### References

Zuckerman NS., Hazanov H., Barak M., Edelman H., Hess S., Shcolnik H., Dunn-Walters D.,and Mehr R. Somatic hypermutation and antigen-driven selection of B cells are altered inautoimmune diseases.J Autoimmun, 35(4):325 - 335, 2010. doi: 10.1016/j.jaut.2010.07.004.

#### Examples

```
data(IMGTtab7)
Regions<-cbind(IMGTtab7$FR1_IMGT,IMGTtab7$CDR1_IMGT, IMGTtab7$FR2_IMGT)
Regions_matrix<-aa_dist(data=Regions)
```
aa\_plot *Plot of average frequency of nucleotide mutations resulting in amino acid substitution*

#### Description

The average frequency of nucleotide mutations resulting in amino acid substitution can be plotted as an aa\_plot().

#### <span id="page-3-0"></span>Usage

```
aa_plot(data, text, legend.position, characteristics)
```
#### Arguments

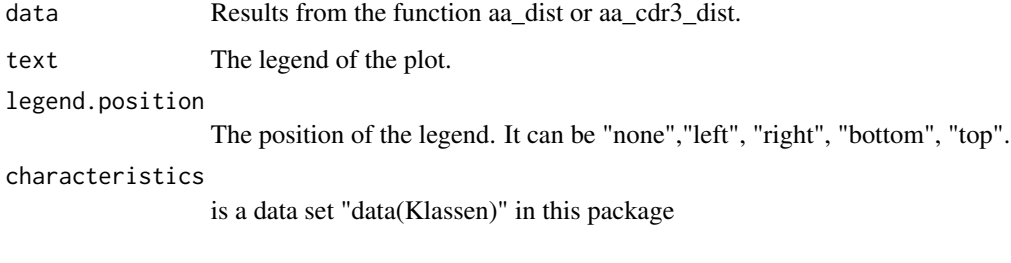

# Value

Output is the plot of average frequency of nucleotide mutations resulting in amino acid substitution. The classes are divided according to IMGT.

# References

Pommie C., Levadoux S., Sabatier R., Lefranc G., and Lefranc MP. IMGT standardizedcriteria for statistical analysis of immunoglobulin V-REGION amino acid properties.J MolRecognit, 17(1):17- 32, 2004.

#### Examples

```
data(IMGTtab7)
Regions<-cbind(IMGTtab7$FR1_IMGT,IMGTtab7$CDR1_IMGT)
allRegions_matrix<-aa_dist(Regions)
data(Klassen)
aa_plot(allRegions_matrix, "Amino acid Distribution", "right", Klassen)
```
gene\_comb\_funk *gene/gene ratios of two gene families*

#### Description

The calculation was obtained according bcRep package in R language. Every combination of two families was summarized and divided by the sum of all combinations across each group.

# Usage

```
gene_comb_funk(family1, family2)
```
# <span id="page-4-0"></span>Arguments

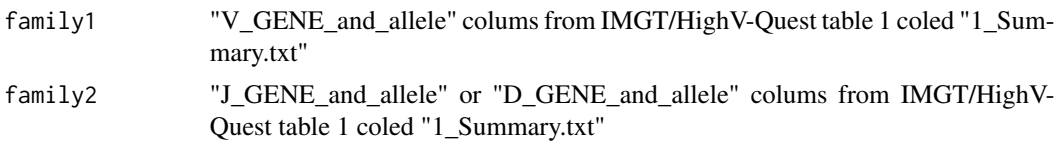

# Value

Output is the data matrix of gene/gene ratios of two gene families.

# References

Bischof J. and Ibrahim SM. bcRep: R Package for Comprehensive Analysis of B Cell Receptor Repertoire Data. PLoS One. 11(8):e0161569, 2016. doi: 10.1371/journal.pone.0161569.

# Examples

```
data(IMGTtab1)
gane_comb<-gene_comb_funk(family1 = IMGTtab1$V_GENE_and_allele,
                          family2 = IMGTtab1$J_GENE_and_allele)
gane_comb
```
gene\_comb\_plot *Plot of gene/gene ratios of two gene families*

# Description

Gene/gene ratios of two gene families can be plotted as an gene\_comb\_plot().

# Usage

```
gene_comb_plot(data, text, legend_position, a, b)
```
# Arguments

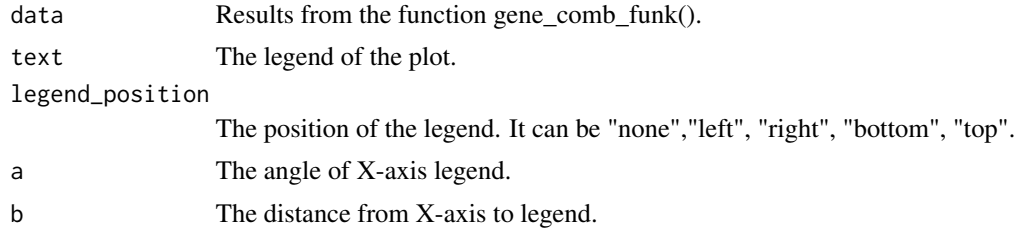

# Value

Output is the plot of gene/gene ratios of two gene families.

#### References

Bischof J. and Ibrahim SM. bcRep: R Package for Comprehensive Analysis of B Cell Receptor Repertoire Data. PLoS One. 11(8):e0161569, 2016. doi: 10.1371/journal.pone.0161569.

# Examples

```
data(IMGTtab1)
gane_comb<-gene_comb_funk(family1 = IMGTtab1$V_GENE_and_allele,
                          family2 = IMGTtab1$J_GENE_and_allele)
gene_comb_plot(gane_comb, "Plot of IGHV and IGHJ ratio", legend_position = "right", a = 35, b = 0.5)
```
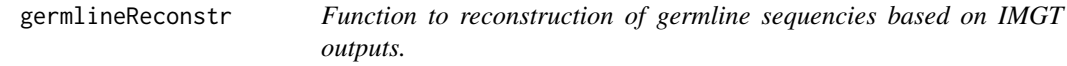

# Description

Function to reconstruction of germline sequencies based on IMGT outputs.

# Usage

germlineReconstr(data\_tab2, data\_tab7)

# Arguments

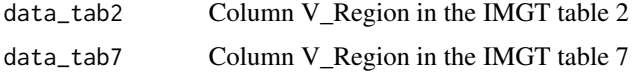

#### Value

output is a vector of germline sequencies.

# References

Brochet X., Lefranc MP., and Giudicelli V. IMGT/V-QUEST: the highly customized andintegrated system for IG and TR standardized V-Jand V-D-J sequence analysis.NucleicAcids Res., 36(Web Server issue):W503 - W508, 2008. doi: 10.1093/nar/gkn316

# Examples

```
data(IMGTtab2)
data(IMGTtab7)
germline<-germlineReconstr(IMGTtab2$V_REGION, IMGTtab7$V_REGION)
germline
```
<span id="page-5-0"></span>

<span id="page-6-0"></span>

# Description

Data from the Excel file 1 are named Summary and are included in IMGTtab1

# Usage

data(IMGTtab1)

# Format

A data frame with 9 rows and 29 variables

# Details

- Sequence\_number. number of Sequence
- Sequence\_ID. ID frome gene bank
- Functionality. productive/unproductive
- V\_GENE\_and\_allele. germline genes of V Region
- J\_GENE\_and\_allele. germline genes of J Region
- D\_GENE\_and\_allele. germline genes of D Region

IMGTtab2 *IMGT Table 2*

# Description

Data from the Excel file 2 are named IMGT-gapped-nt-sequences and are included in IMGTtab2

# Usage

```
data(IMGTtab2)
```
#### Format

A data frame with 9 rows and 18 variables

# <span id="page-7-0"></span>Details

- Sequence\_number. number of Sequence
- Sequence\_ID. ID frome gene bank
- Functionality. productive/unproductive
- V\_GENE\_and\_allele. germline genes of V Region
- J\_GENE\_and\_allele. germline genes of J Region
- D\_GENE\_and\_allele. germline genes of D Region
- V\_D\_J\_REGION. nucleotides in VDJ region in mutated sequence
- V\_J\_REGION. NA
- V\_REGION. nucleotides in V region in mutated sequence
- FR1\_IMGT. nucleotides in FR1 in mutated sequence
- CDR1\_IMGT. nucleotides in CDR1 in mutated sequence
- FR2\_IMGT. nucleotides in FR2 in mutated sequence
- CDR2\_IMGT. nucleotides in CDR2 in mutated sequence
- FR3\_IMGT. nucleotides in FR3 in mutated sequence
- CDR3\_IMGT. nucleotides in CDR3 in mutated sequence
- JUNCTION. nucleotides in JUNCTION region in mutated sequence
- J\_REGION. nucleotides in J region in mutated sequence
- FR4\_IMGT. nucleotides in FR4 in mutated sequence

IMGTtab7 *IMGT Table 7*

# Description

Data from the Excel file 7 are called the V-REGION-mutation-table and are included in IMGTtab7.

#### Usage

```
data(IMGTtab7)
```
# Format

A data frame with 9 rows and 11 variables

#### <span id="page-8-0"></span>IMGTtab8 9

# Details

- Sequence\_number. number of Sequence
- Sequence\_ID. ID frome gene bank
- Functionality. productive/unproductive
- V\_GENE\_and\_allele. germline genes of V Region
- V\_REGION. nucleotide changes and aminoacid changes in V region
- FR1\_IMGT. nucleotide changes and aminoacid changes in FR1
- CDR1\_IMGT. nucleotide changes and aminoacid changes in CDR1
- FR2\_IMGT. nucleotide changes and aminoacid changes in FR2
- CDR2\_IMGT. nucleotide changes and aminoacid changes in CDR2
- FR3\_IMGT. nucleotide changes and aminoacid changes in FR3
- CDR3\_IMGT. nucleotide changes and aminoacid changes in CDR3

IMGTtab8 *IMGT Table 8*

# Description

Data from the Excel file 8 are called the V-REGION-nt-mutation-statistics and are included in IMGTtab8.

# Usage

data(IMGTtab8)

# Format

A data frame with 9 rows and 130 variables

# Details

- Sequence\_number. number of Sequence
- Sequence\_ID. ID frome gene bank
- Functionality. productive/unproductive
- V\_GENE\_and\_allele. germline genes of V Region

<span id="page-9-0"></span>Klassen *Klassen*

# Description

A dataset for usage of Funktion aa\_plot()

# Usage

data(Klassen)

#### Format

A data frame with 400 rows and 2 variables

#### Details

- Egenschaften. Physio-chemical properties of aminoacids
- Klassen. Classification in classes according to IMGT/HighV-QUEST classes

lengthCDR3 *Frequency distribution of the CDR3 length*

#### Description

Calculate length of CDR3.

#### Usage

lengthCDR3(data)

#### Arguments

data "CDR3\_IMGT\_length" colums from IMGT/HighV-Quest table 1 coled "1\_Summary.txt"

#### Value

Output Output is the number of amino acids in CDR3.

# References

references Bischof J. and Ibrahim SM. bcRep: R Package for Comprehensive Analysis of B Cell Receptor Repertoire Data. PLoS One. 11(8):e0161569, 2016. doi: 10.1371/journal.pone.0161569.

# <span id="page-10-0"></span>na\_funktion 11

# Examples

```
data(IMGTtab1)
lenght_tab<-lengthCDR3(as.numeric(IMGTtab1$CDR3_IMGT_length))
```
na\_funktion *The function to check for reconsrtruction errors*

#### Description

The function to check for reconsrtruction errors

#### Usage

na\_funktion(data)

# Arguments

data from function germlineReconstr().

#### Value

total number of NAs. If the answer is null then there are no errors in the germline reconstruction.

# Examples

```
germline<-germlineReconstr(IMGTtab2$V_REGION, IMGTtab7$V_REGION)
na_funktion(germline)
```
nucleotide\_mutation *The frequencies of nucleotide mutations and the frequencies of transition and transversion*

# Description

Calculate nucleotide (A, T, C and G) mutations, transition, transversion and their frequency.

# Usage

```
nucleotide_mutation(data)
```
#### Arguments

data A colums from 11 to 22 in the IMGT Table 8 caled "8\_V-REGION-nt-mutationstatistics.txt".

# Value

Output is four different values:

vregion\_nt\_mut number of nucleotide mutations in V region.

transition\_rel the frequencies of transition.

transverion\_rel the frequencies of transversion.

trans\_transv\_anzahl number of transition and transversion in V region.

#### Examples

```
data(IMGTtab8)
bm_proband<- nucleotide_mutation(IMGTtab8[,11:22])
percentlabels<- round(bm_proband$vregion_nt_mut/sum(bm_proband$vregion_nt_mut)*100)
pielabels<- paste(percentlabels, "%", sep="")
pie(bm_proband$vregion_nt_mut, col=c("grey50","black","grey90","white"),
    labels=pielabels, cex=1.5, radius = 0.3)
legend("right", c(" prod. IGHV"), cex=1.5)
legend("topleft", c("A","G","T","C"), cex=2, fill=c("grey50","black",
                                                   "grey90","white"))
```
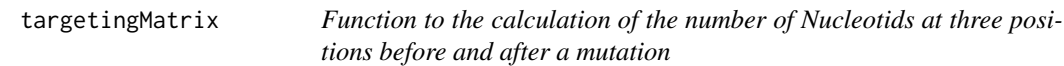

#### Description

Function to the calculation of the number of Nucleotids at three positions before and after a mutation

#### Usage

```
targetingMatrix(data_tab2, data_tab_germline, data_tab7)
```
# Arguments

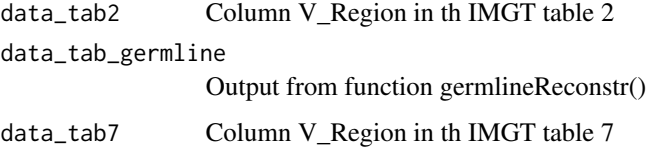

# Value

Result is a list of 8 matrices with the numbers of nucleotides at three positions before and after a mutation from A, T, C, and G, as well as in a mutated sequence and in the germline sequence

<span id="page-11-0"></span>

#### <span id="page-12-0"></span>targeting\_motiv 13

#### References

Spencer J. and Dunn-Walters DK. Hypermutation at A-T base pairs: the A nucleotidereplacement spectrum is affected by adjacent nucleotides and there is no reverse comple-mentary of sequences flanking muated A and T nucleotides.J Immunol, 175(8):5170 - 5177,2005.

Zuckerman NS., Hazanov H., Barak M., Edelman H., Hess S., Shcolnik H., Dunn-Walters D.,and Mehr R. Somatic hypermutation and antigen-driven selection of B cells are altered inautoimmune diseases.J Autoimmun, 35(4):325 - 335, 2010. doi: 10.1016/j.jaut.2010.07.004.

#### Examples

```
data(IMGTtab2)
data(IMGTtab7)
germline<-germlineReconstr(IMGTtab2$V_REGION, IMGTtab7$V_REGION)
data<-targetingMatrix(data_tab2=IMGTtab2, data_tab_germline=germline, data_tab7=IMGTtab7)
data
```
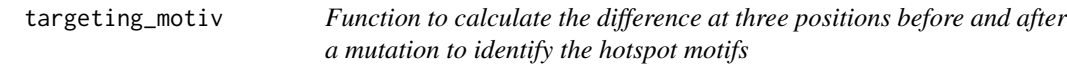

#### **Description**

The change around the mutated nucleotide flanking three bases each is expressed as the difference (

#### Usage

```
targeting_motiv(data)
```
#### Arguments

data Output from the function hotspotmutMat().

#### Value

Output is a list of four mutation environments A, C, T and G with the difference (

#### References

Spencer J. and Dunn-Walters DK. Hypermutation at A-T base pairs: the A nucleotidereplacement spectrum is affected by adjacent nucleotides and there is no reverse comple-mentary of sequences flanking muated A and T nucleotides.J Immunol, 175(8):5170 - 5177,2005.

Zuckerman NS., Hazanov H., Barak M., Edelman H., Hess S., Shcolnik H., Dunn-Walters D.,and Mehr R. Somatic hypermutation and antigen-driven selection of B cells are altered inautoimmune diseases.J Autoimmun, 35(4):325 - 335, 2010. doi: 10.1016/j.jaut.2010.07.004.

# Examples

```
data(IMGTtab2)
data(IMGTtab7)
germline<-germlineReconstr(IMGTtab2$V_REGION, IMGTtab7$V_REGION)
data<-targetingMatrix(data_tab2=IMGTtab2, data_tab_germline=germline, data_tab7=IMGTtab7)
targeting_motiv_data<-targeting_motiv(data)
targeting_motiv_data
```
targeting\_motive\_plot *Polt of the difference at three positions before and after a mutation to identify the hotspot motifs.*

#### Description

The the difference (

#### Usage

```
targeting_motive_plot(pwm, xaxis = TRUE, yaxis = TRUE, xfontsize = 15,
 yfontsize = 15, xlim)
```
#### Arguments

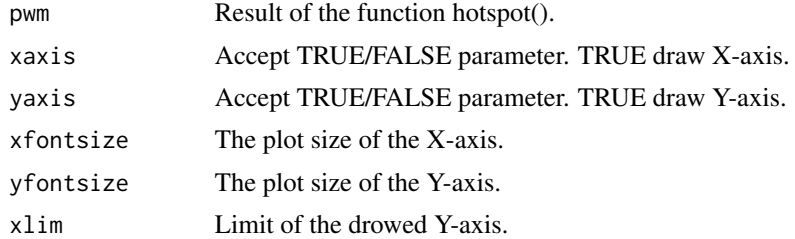

#### Value

Output is plot the sequence logos around the mutation.

# Note

The Function are based on functions from package segLogo.

#### References

Spencer J. and Dunn-Walters DK. Hypermutation at A-T base pairs: the A nucleotidereplacement spectrum is affected by adjacent nucleotides and there is no reverse comple-mentary of sequences flanking muated A and T nucleotides.J Immunol, 175(8):5170 - 5177,2005.

Zuckerman NS., Hazanov H., Barak M., Edelman H., Hess S., Shcolnik H., Dunn-Walters D.,and Mehr R. Somatic hypermutation and antigen-driven selection of B cells are altered inautoimmune diseases.J Autoimmun, 35(4):325 - 335, 2010. doi: 10.1016/j.jaut.2010.07.004.

<span id="page-13-0"></span>

Bembom O. seqLogo: Sequence logos for DNA sequence alignments, Status 10.08.2016. URLhttp://www.bioconductor.org/packages/release/bioc/html/seqLogo.html.

Schneider TD. and Stephens RM. Sequence logos: a new way to display consensus sequences.Nucleic Acids Res, 18(20):6097 - 6100, 1990.

# Examples

```
data(IMGTtab2)
data(IMGTtab7)
germline<-germlineReconstr(IMGTtab2$V_REGION, IMGTtab7$V_REGION)
data<-targetingMatrix(data_tab2=IMGTtab2, data_tab_germline=germline, data_tab7=IMGTtab7)
targeting_motiv_data<-targeting_motiv(data)
targeting_motive_plot(targeting_motiv_data$A, xfontsize = 15, yfontsize = 15, xlim=60 )
```
# <span id="page-15-0"></span>Index

∗Topic datasets IMGTtab1, [7](#page-6-0) IMGTtab2, [7](#page-6-0) IMGTtab7, [8](#page-7-0) IMGTtab8, [9](#page-8-0) Klassen, [10](#page-9-0) aa\_cdr3\_dist, [2](#page-1-0) aa\_dist, [3](#page-2-0) aa\_plot, [3](#page-2-0) gene\_comb\_funk, [4](#page-3-0) gene\_comb\_plot, [5](#page-4-0) germlineReconstr, [6](#page-5-0) IMGTtab1, [7](#page-6-0) IMGTtab2, [7](#page-6-0) IMGTtab7, [8](#page-7-0) IMGTtab8, [9](#page-8-0) Klassen, [10](#page-9-0) lengthCDR3, [10](#page-9-0) na\_funktion, [11](#page-10-0) nucleotide\_mutation, [11](#page-10-0) targeting\_motiv, [13](#page-12-0) targeting\_motive\_plot, [14](#page-13-0) targetingMatrix, [12](#page-11-0)